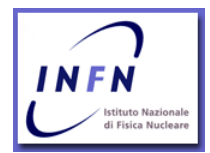

# NESSUS

### IL Security Scanner

Francesco M. Taurino [taurino@na.infn.it]

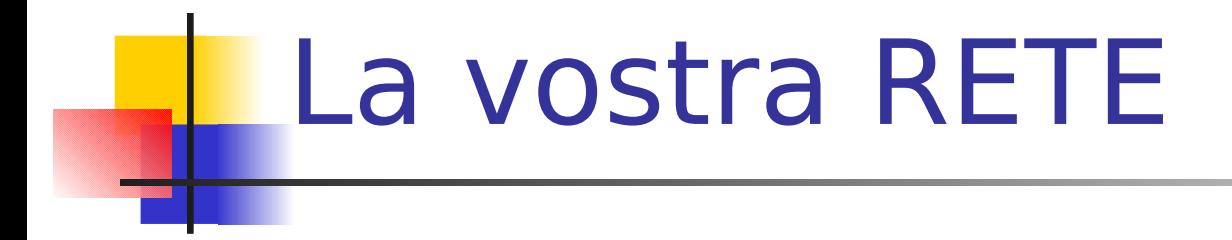

- Quali servizi sono presenti?
- Sono configurati in modo sicuro?
- Su quali macchine girano?

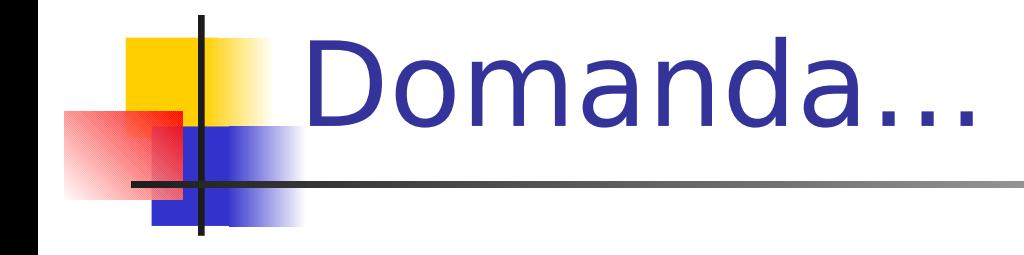

### Quanto e' "sicura" la vostra rete?

Francesco M Taurino

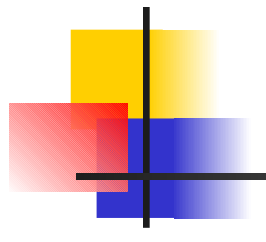

### ... qui arriva NESSUS

Francesco M. Taurino

### **NESSUS**

e' un security scanner capace, da remoto, di identificare il sistema operativo e i servizi che girano su una o piu' macchine e di individuarne gli eventuali punti deboli

## Cosa fa

- Cerca i servizi che girano su una macchina e le versioni dei programmi che li gestiscono
- **Prova realmente gli exploit noti** (~900 ad aprile 2002)
- A richiesta puo' lanciare dei DOS

NESSUS non da nulla per scontato. Alcuni servizi possono girare su una porta non standard Es: un web server potrebbe girare sulla porta 1234

#### Alcuni riconoscimenti

 6/2000 NESSUS e' risultato il primo classificato in un confronto fra prodotti commerciali e gratuiti, ed e' ATTUALMENTE in cima alla lista dei security tools and sulfused sulfusion sulfusion is sulfusion in the sulfusion of the sulfusion of the

#### <http://www.insecure.org/tools.html>

■ 3/2002 NESSUS e' stato premiato come miglior tool gratuito di sicurezza da "Information Security Magazine"

durante il "Security Excellence Award 2002"

[http://www.infosecuritymag.com](http://www.infosecuritymag.com/)

Francesco M. Taurino 8

#### Caratteristiche principali

- 1. Architettura a plug-in
- 2. Database delle vulnerabilita' costantemente aggiornato (alcuni script vengono rilasciati dallo staff di NESSUS poche ore dopo la pubblicazione di un nuovo bug sulle mailing list della sicurezza)
- Francesco M. Taurino 9 3. I nuovi script di test vengono scaricati e installati facilmente (comando 'nessus-update-plugins')

#### 1. Ricerca intelligente dei servizi (porte non standard, servizi multipli)

- 2. Test condizionali (se il servizio web non c'e' gli attacchi CGI non vengono lanciati)
- 3. Velocita' di esecuzione (scan in multithread)
- Francesco M. Taurino 10 4. NASL (Network Attack Scripting Language) e C come linguaggi per gli script

#### Client/Server

- 2. Client multipiattaforma (con criptazione del traffico)
- 3. Supporto CVE (Common Vulnerabilities and Exposures)
- 4. Report in Latex, ASCII, HTML, XML

#### Inoltre e' Open Source, ed essendo rilasciato sotto la licenza GNU…

#### GRATUITO

### La storia di NESSUS

- **Apr/98** Alpha 1
- 
- 
- Nov/99 Nessus 0.99
- **10/2000** Nessus 1.0
- Giu/2001 Nessus 1.0.8 (681 test)
- Ago/2001 Nessus 1.1.3 (exp. version)
- test)
- Apr/2002 Nessus 1.2.0 (~900

#### Installazione

- **II server Nessus gira su** piattaforma unix
- **E** Esistono client per unix e Windows
- **Per la compilazione sequire le** istruzioni del mini-howto disponibile su

<http://www.na.infn.it/cdc/cdcdocuments.asp>

#### Come fare uno scan

- Lanciare il client 'nessus'
- 2. Selezionare un server Nessusd
- 3. Selezionare i tipi di test da effettuare
- 4. Configurare le opzioni dei plug-in
- 5. Selezionare il port scanner
- 6. Inserire il target
- 7. Lanciare lo scan

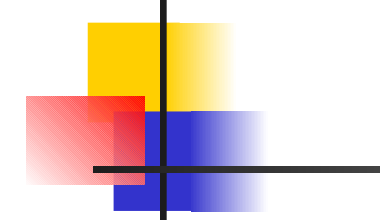

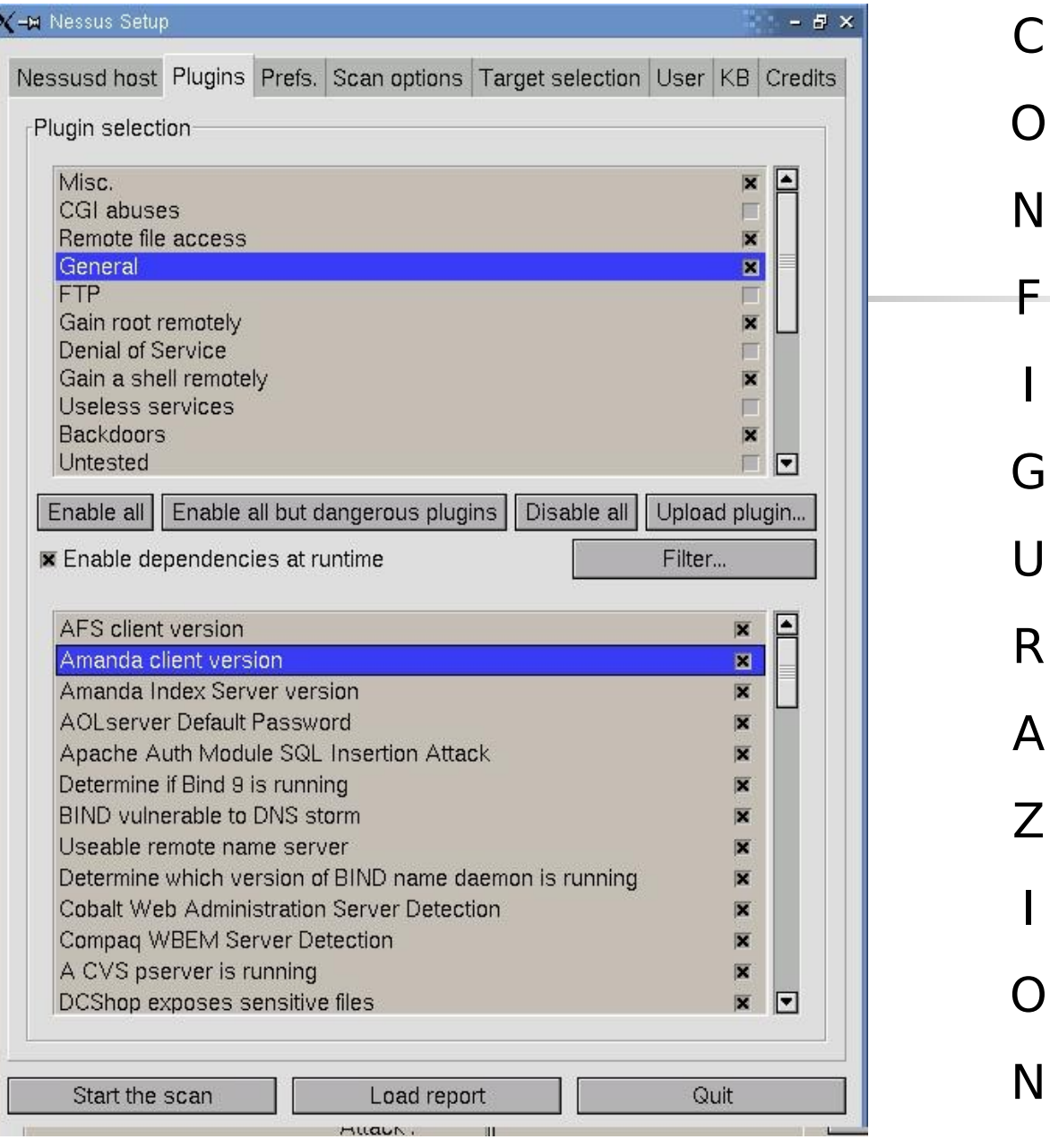

#### Francesco M. Taurino

 $\mathsf C$ 

 $\overline{O}$ 

 ${\sf N}$ 

 $\overline{\phantom{a}}$ 

G

 $\bigcup$ 

 ${\sf R}$ 

 $\boldsymbol{\mathsf{A}}$ 

 $\mathsf{Z}$ 

 $\overline{O}$ 

 $\mathsf{N}$ 

 $\mathsf E$ 

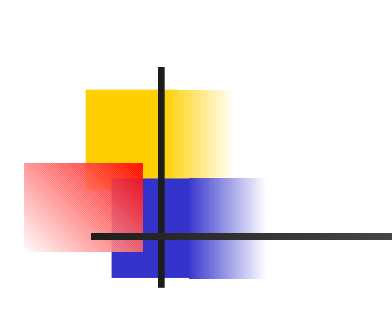

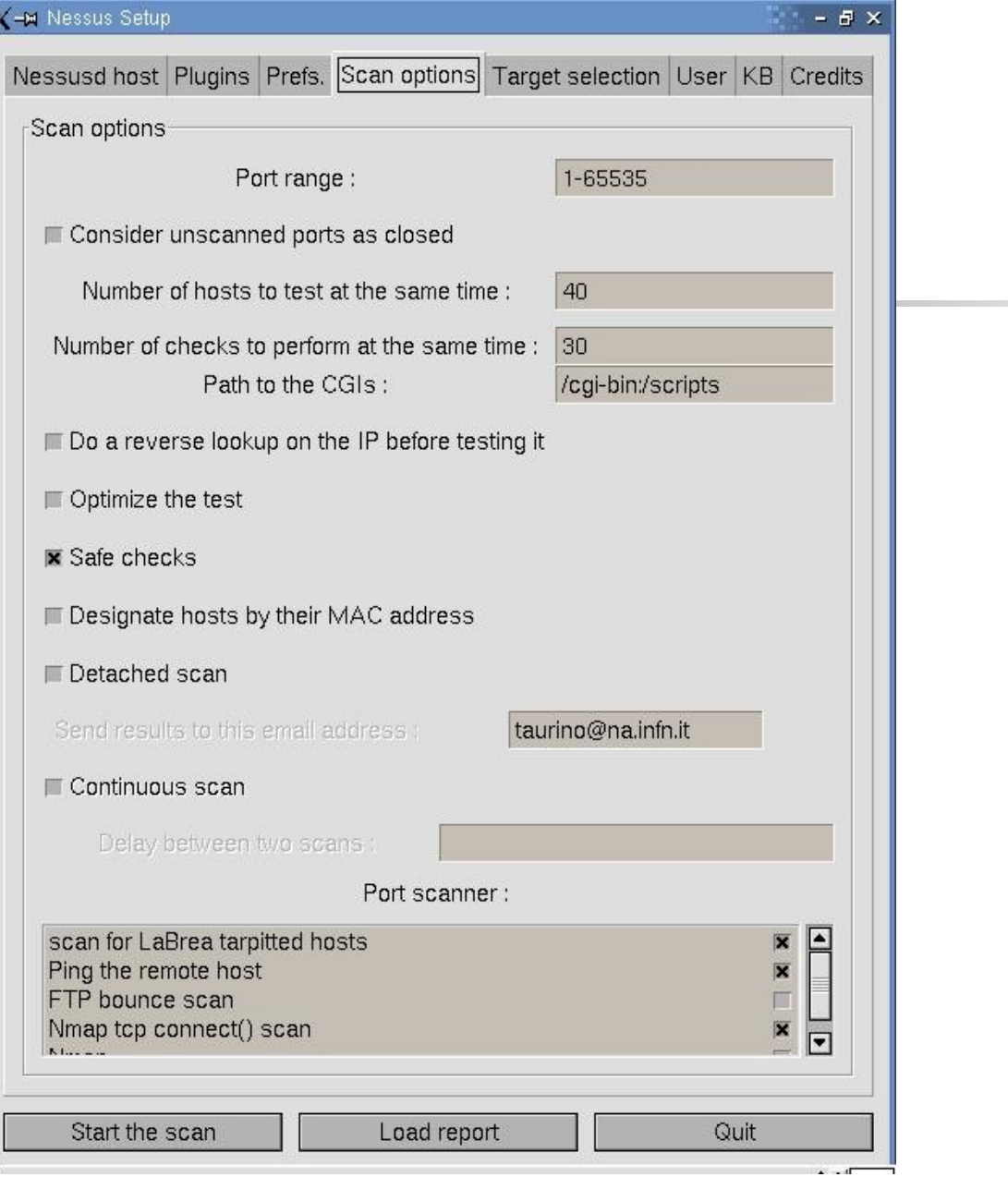

#### Francesco M. Taurino

 ${\sf P}$ 

 $\Omega$ 

 $\mathsf R$ 

 $\top$ 

 $S$ 

 $\mathsf C$ 

 $\overline{A}$ 

 $N$ 

 $N$ 

E

 $\mathsf{R}$ 

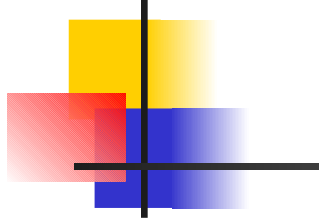

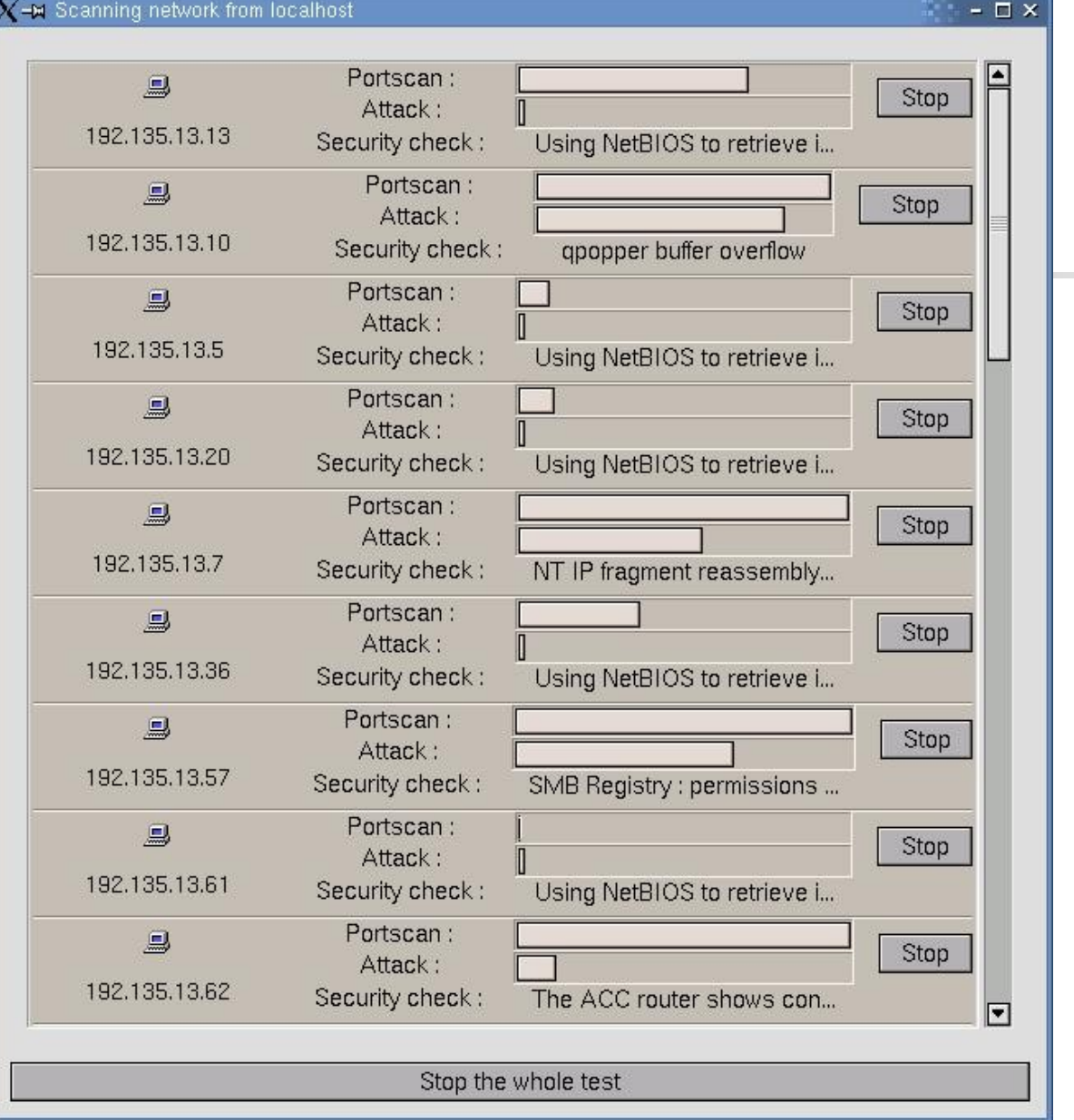

S

C

#### A test eseguito

Alla fine del test viene presentato un report con la situazione delle varie macchine ordinato per numero e gravita' dei bachi

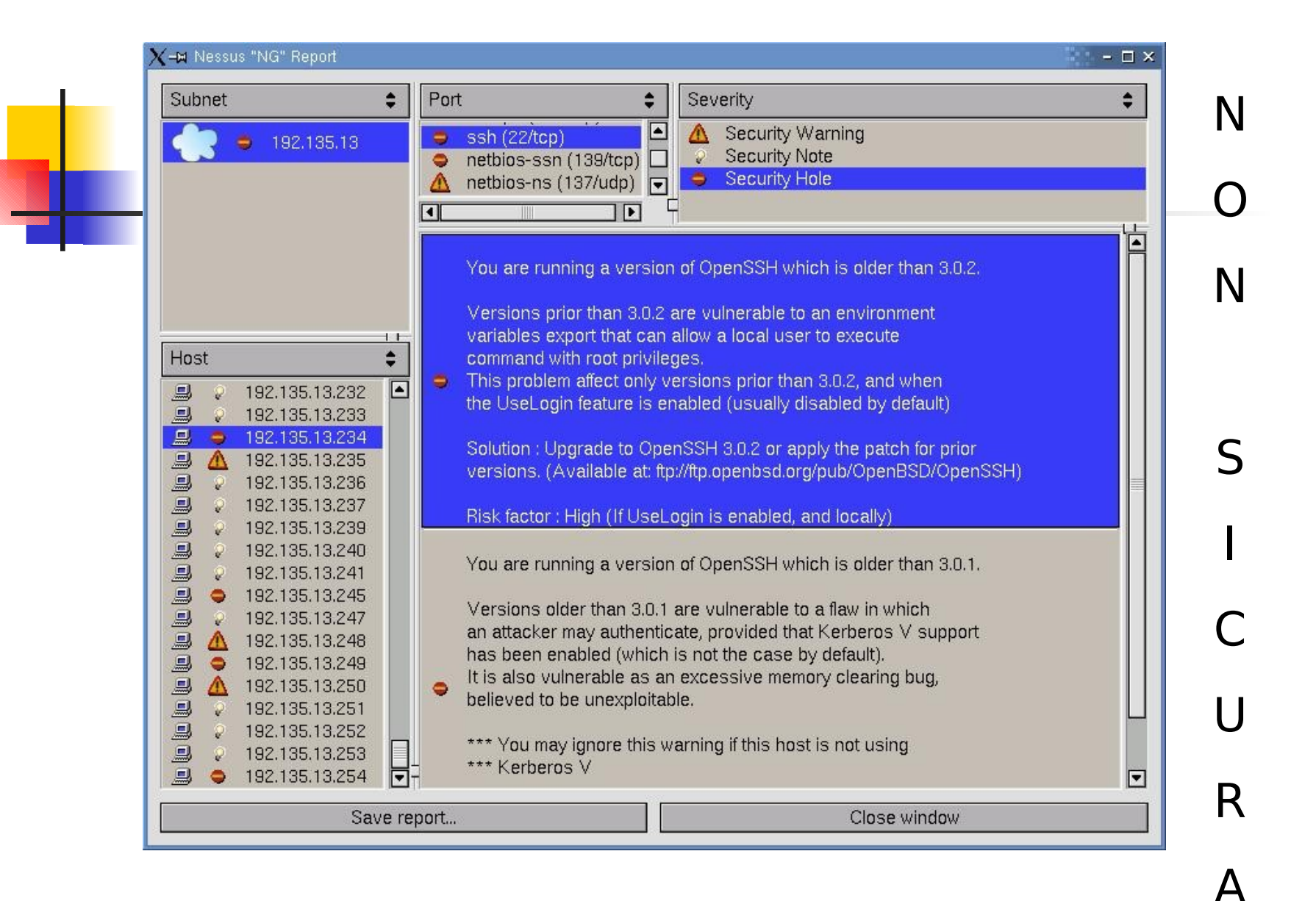

#### Francesco M. Taurino

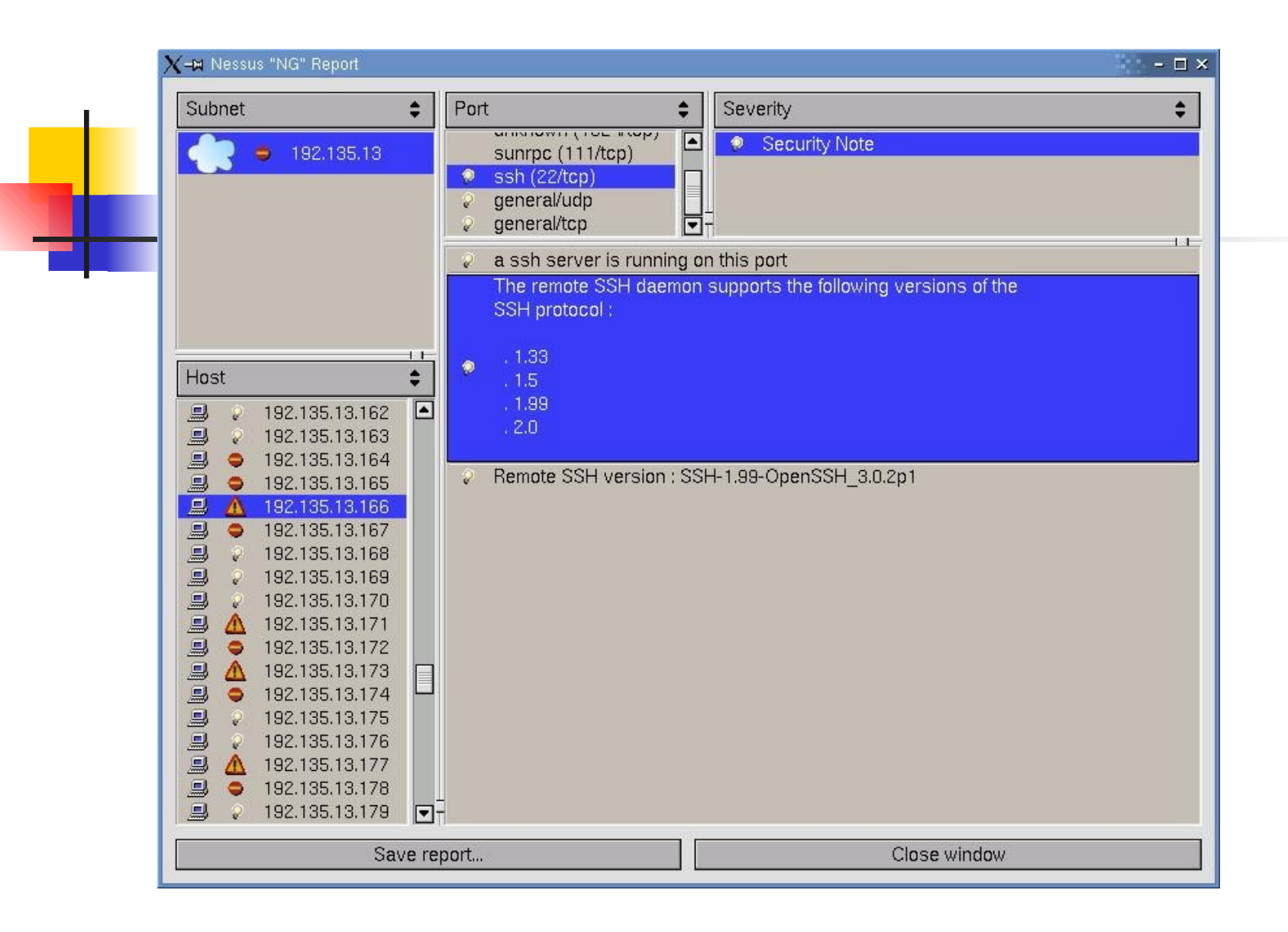

### Report in html

Questo report rende visibili le vulnerabilita' delle macchine testate in pagine html con link ai riferimenti CVE e ai siti con gli eventuali aggiornamenti da applicare

#### <http://people.na.infn.it/~taurino/nessus>

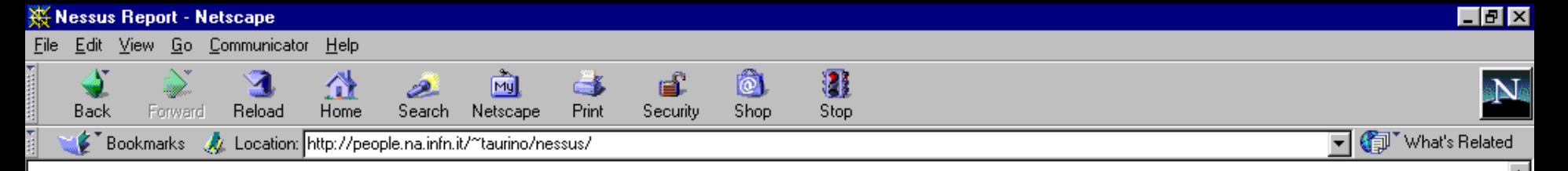

The Nessus Security Scanner was used to assess the security of 8 hosts

- 11 security holes have been found
- 70 security warnings have been found
- 42 security notes have been found

#### Part I : Graphical Summary :

d<sup>-</sup>P

**B** Start

€⊠下聚

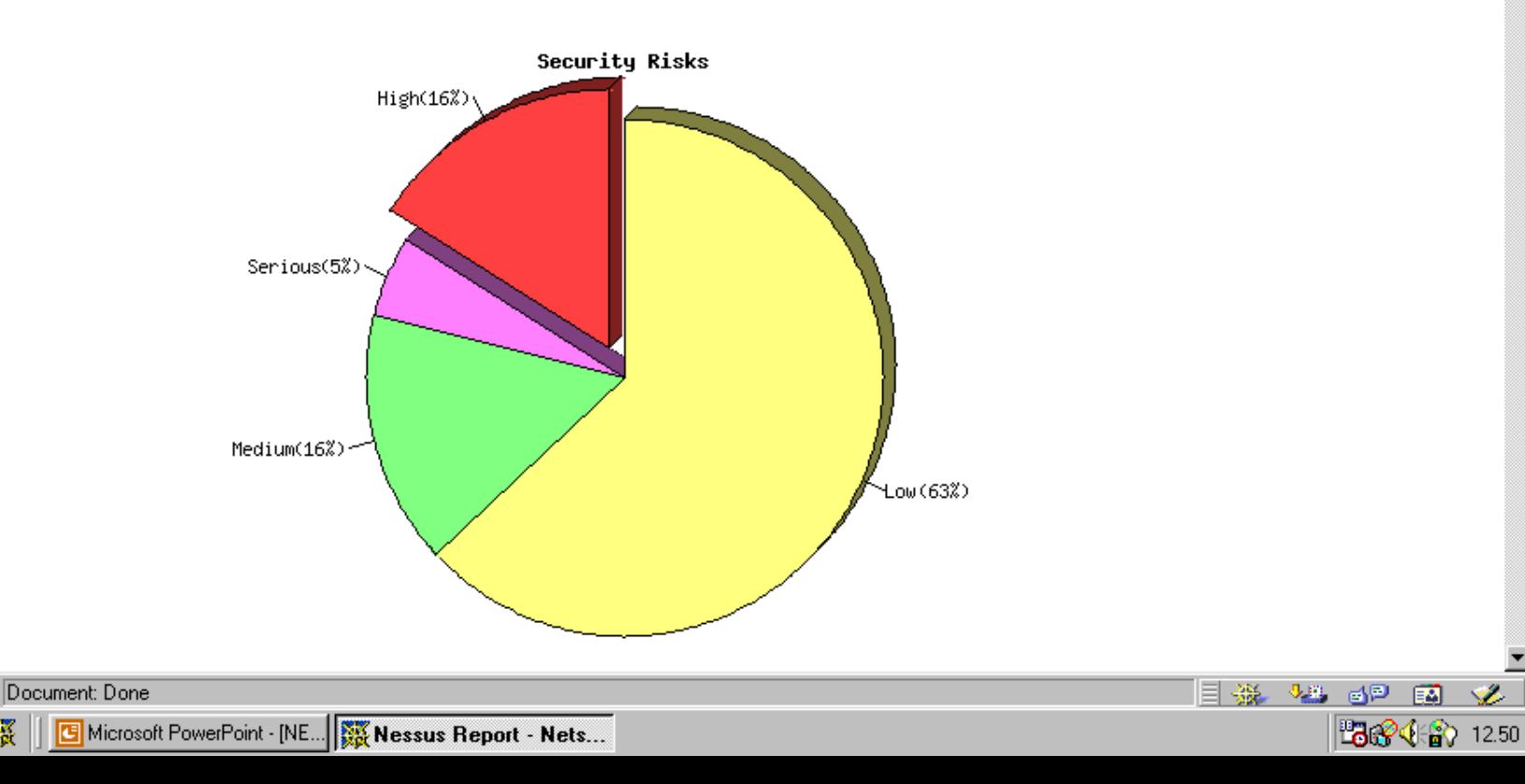

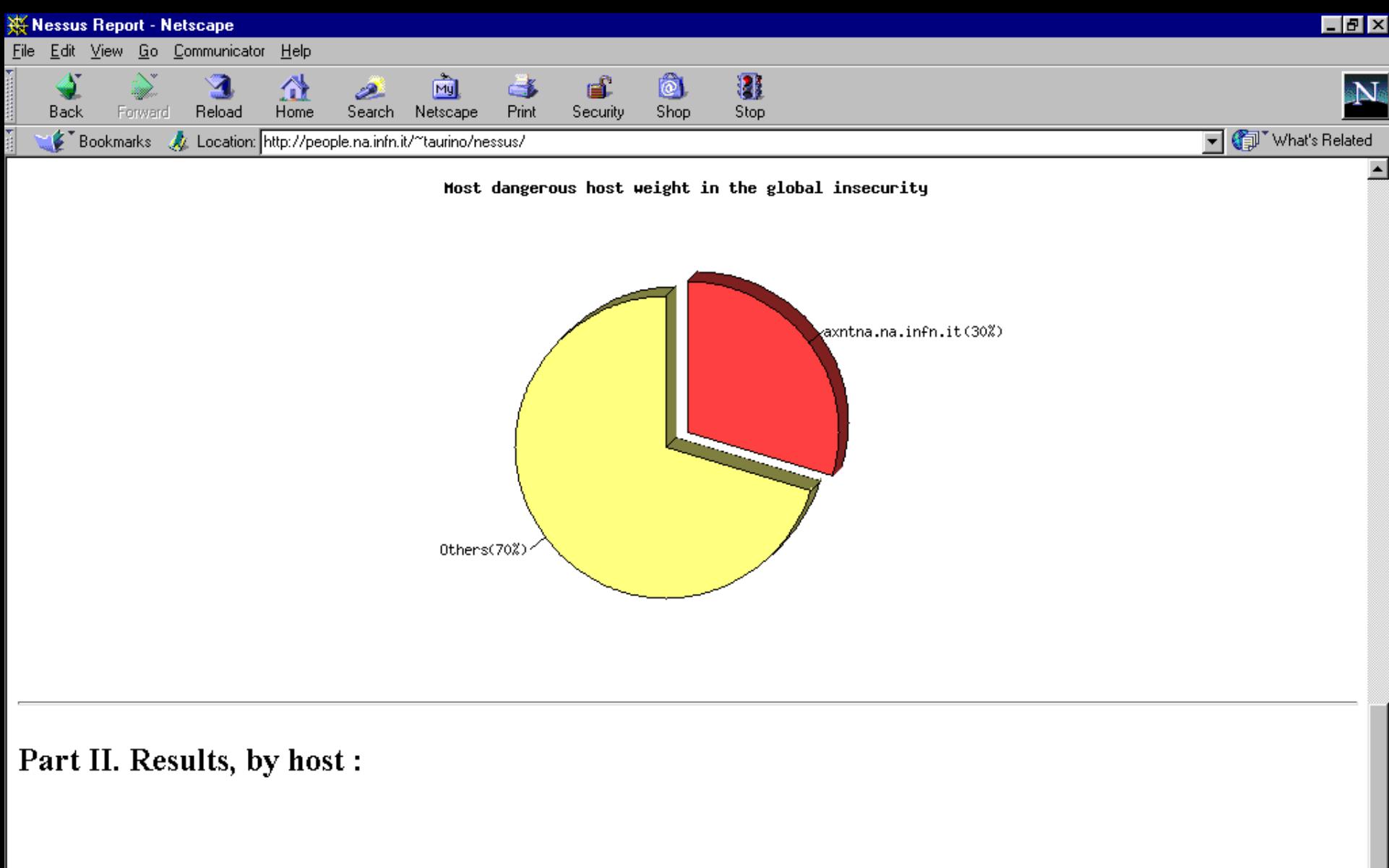

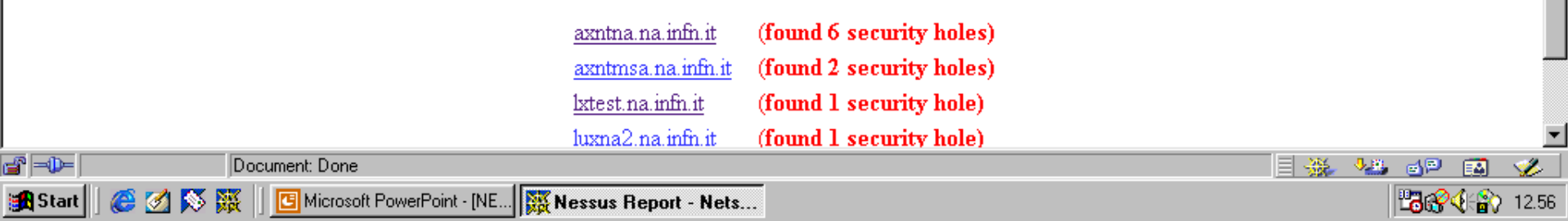

### Novita' di NESSUS 1.2

- **Safe checks**
- **IDS Evasion**
- **Knowledge Base saving**
- **Test "mirati"**
- **Scalabilita' migliorata**
- Nuovo formato dei file di report

#### Riferimenti

**Nessus** 

[http://www.nessus.org](http://www.nessus.org/)

**NMAP** 

<http://www.insecure.org/nmap>

**GTK** 

[http://www.gtk.org](http://www.gtk.org/)

**CVE** <http://cve.mitre.org/>